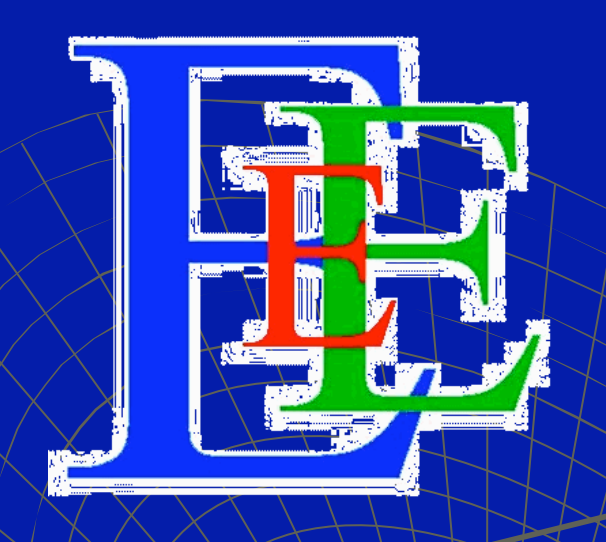

#### The University of Hong Kong

**Department of Electrical** and Electronic Engineering

# Anemometer Design Competition (Circuit & Sensor)

# **Reed Switch**

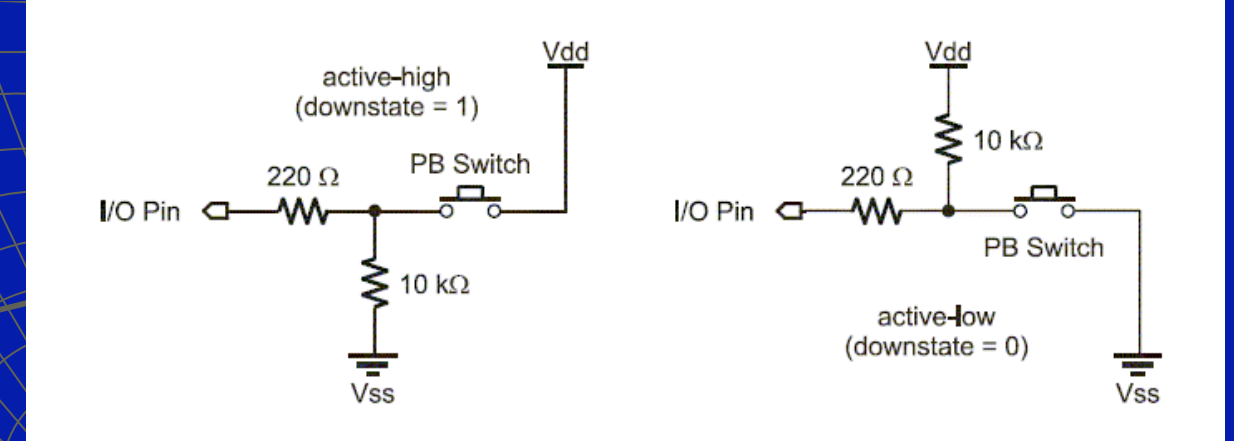

#### Stamp Command

- **BUTTON**
- PULSIN
- ACOUNT

# **Reed Switch**

DEBUG 'Cup Anemometer. .. ", CR

**EXEC:** 

COUNT VXTRG, 6000, Value DEBUG DEC Value, CR **GOTO EXEC** 

# **Incremental Encoder**

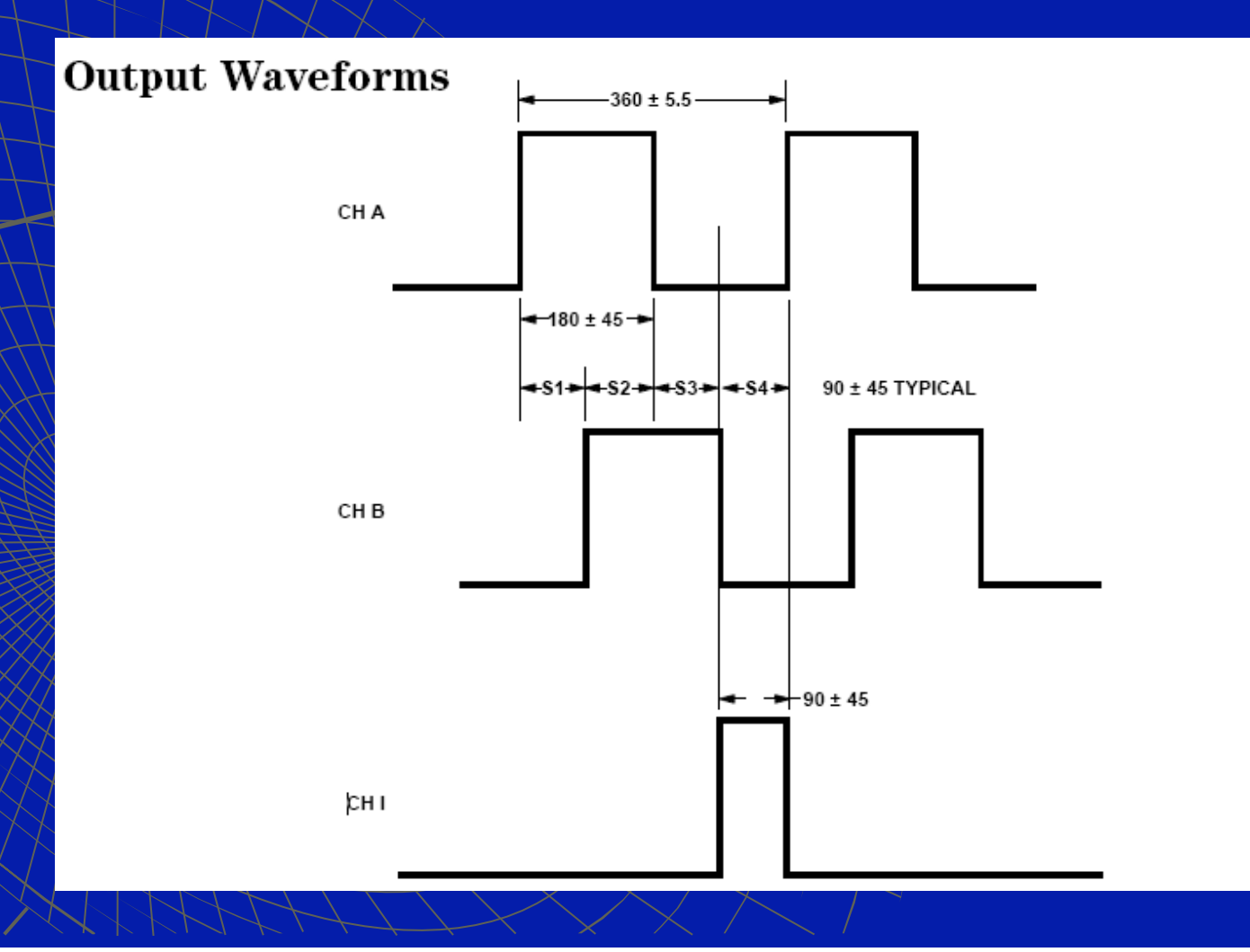

### **Incremental Encoder**

◆ Pulse Width Measurement

PULSIN VxTRG, 0, Value(9)  $DEBUG$   $DEC$   $AVG$ ,  $T = 1$ ,  $DEC$   $VaTue(9)$ , ",CR

Rotation Encoding with Channel A/B

```
DO WHILE VxTRG=0 XLOOP
IF VxDIR=1 THEN
  PNTR SPNTRT+ 1
ELSE
  PNTR APNTR HAL
ENDIE
```
### **Absolute Encoder**

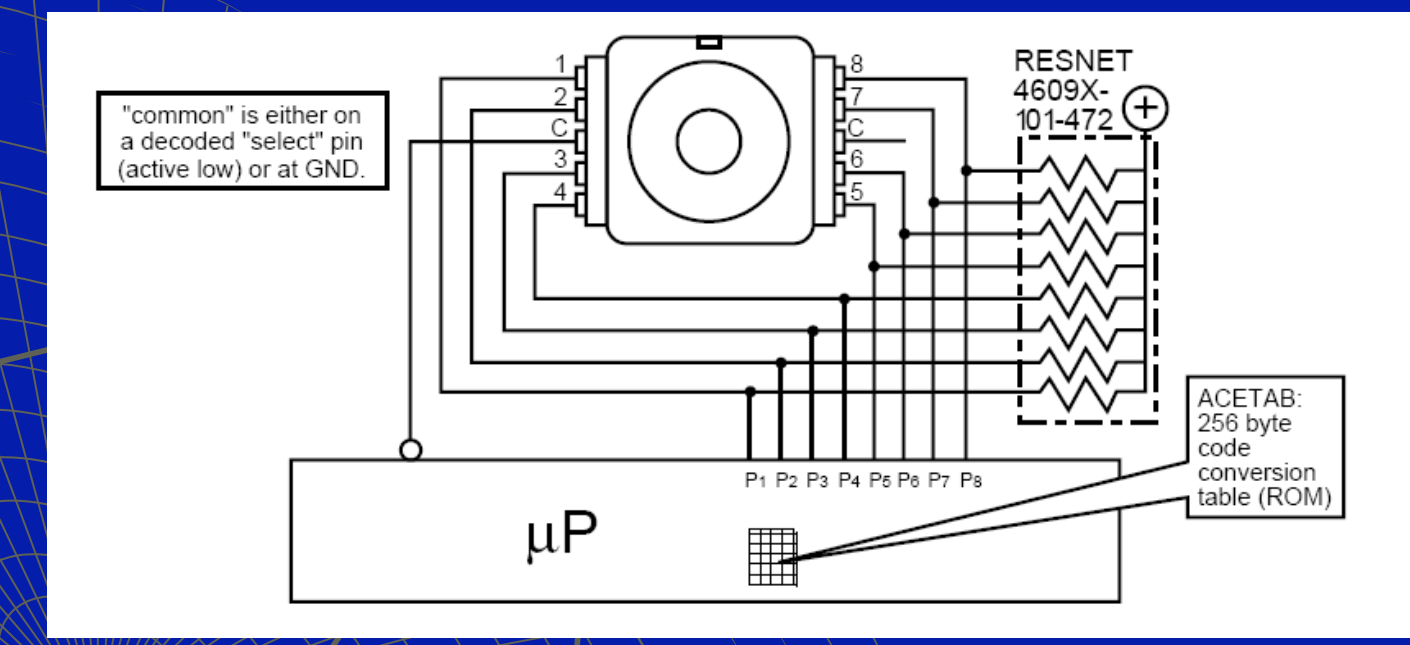

http://en.wikipedia.org/wiki/Gray\_code

http://en.wikipedia.org/wiki/Rotary\_encoder

http://www.mathematik.uni-bielefeld.de/~sillke/PROBLEMS/gray

http://ieeexplore.ieee.org/stamp/stamp.jsp?arnumber=00532900

# Absolute Encoder - Gray Code

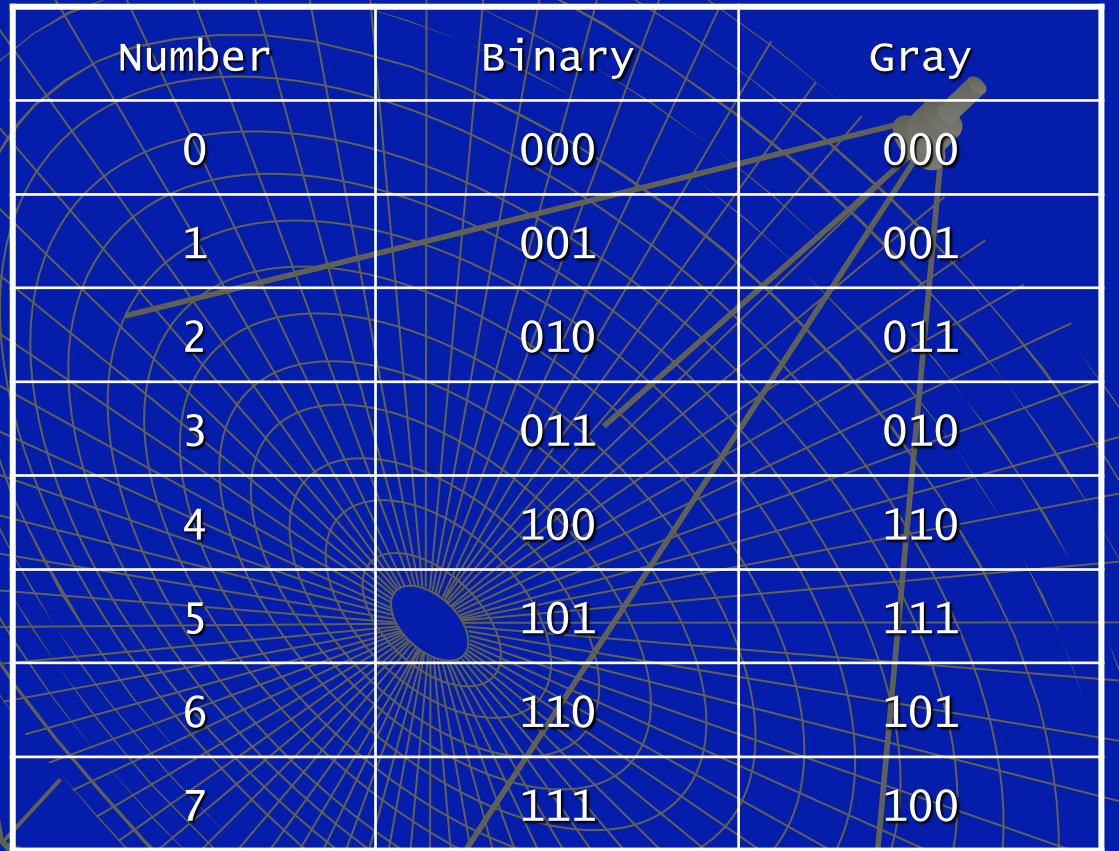

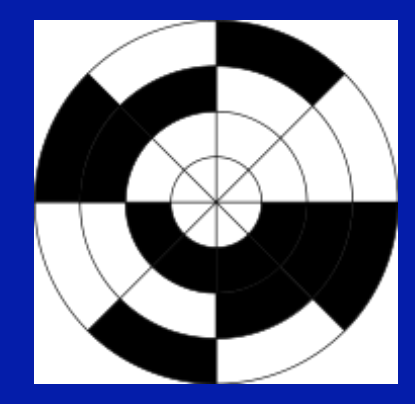

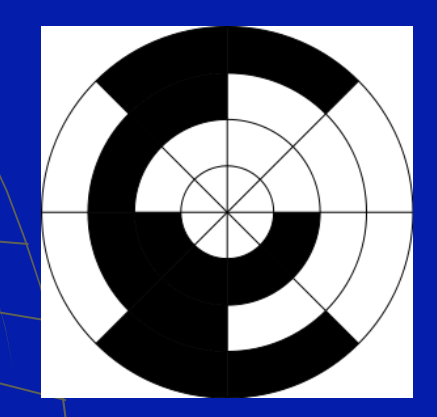

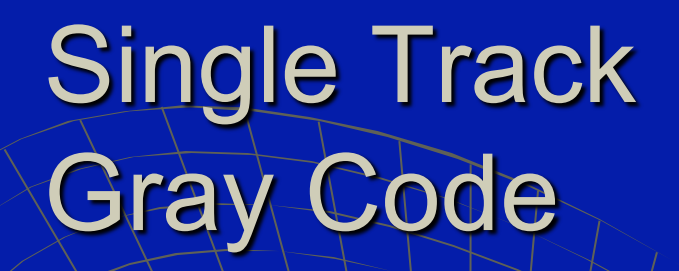

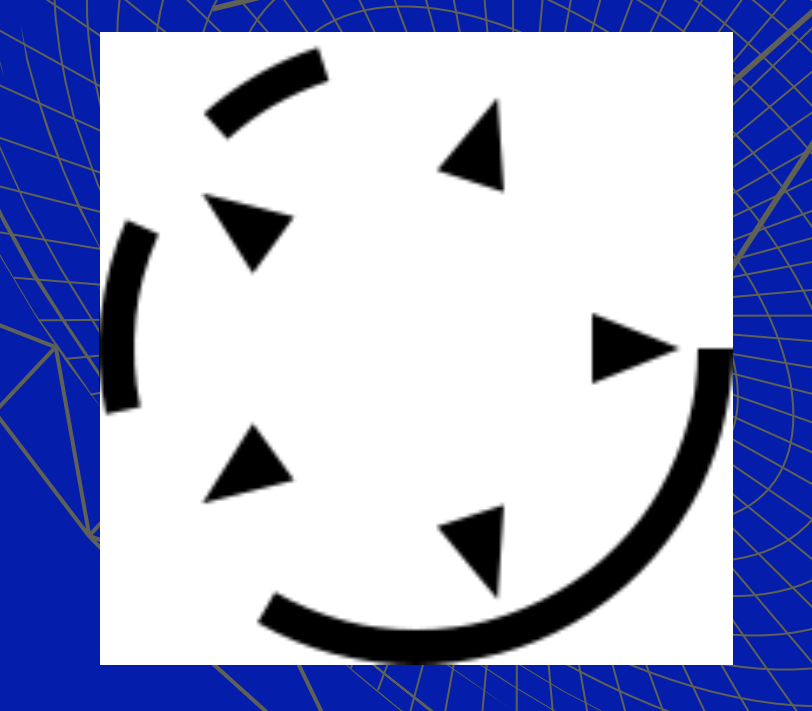

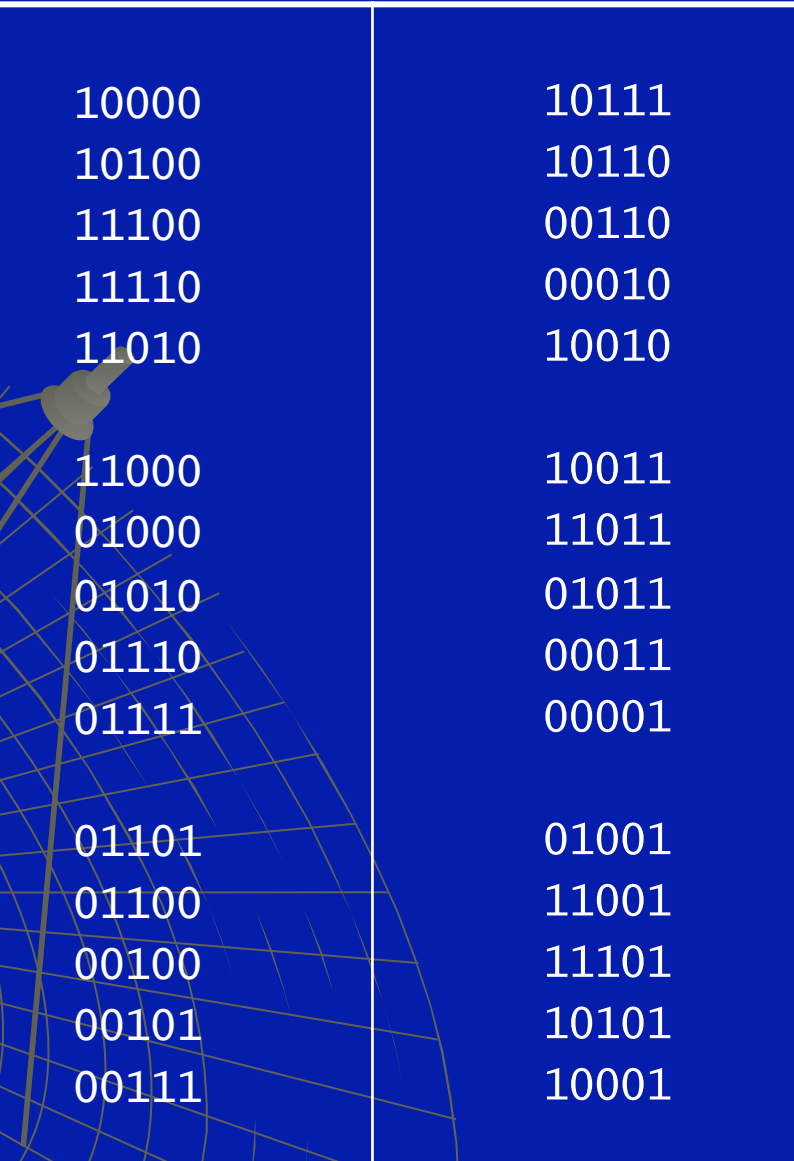

# **Resistance Measurement**

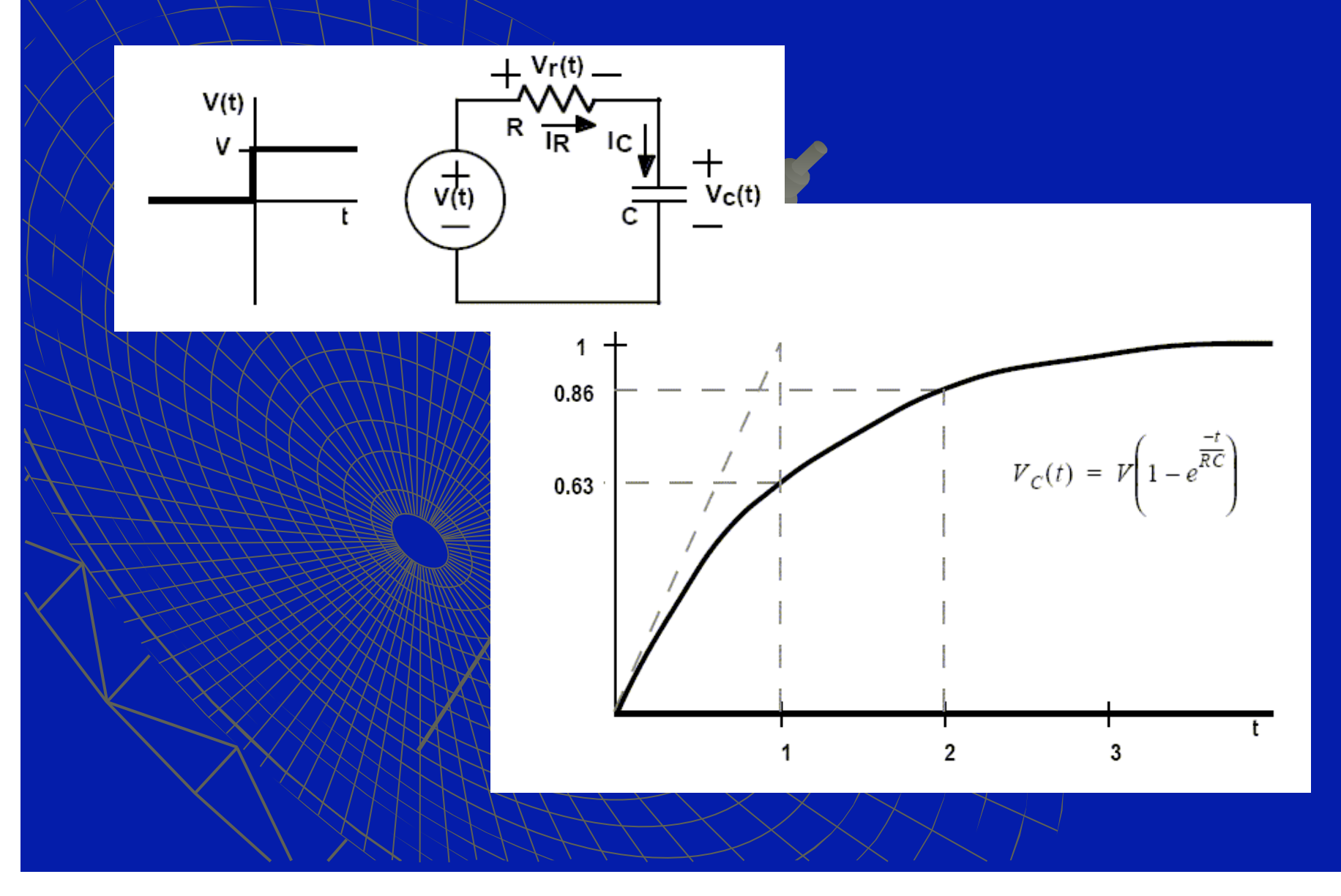

## Resistance Measurement

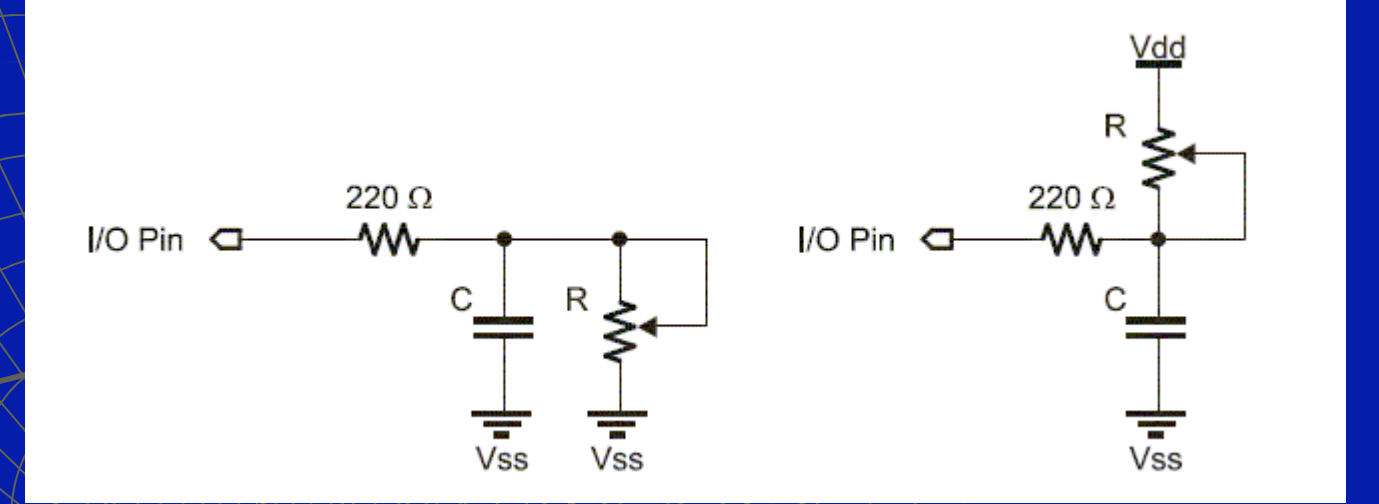

result VAR Word HIGHE PAUSE RCTIME 7XXI, result DEBUG DEC R result

# **Analog-to-Digital Converter**

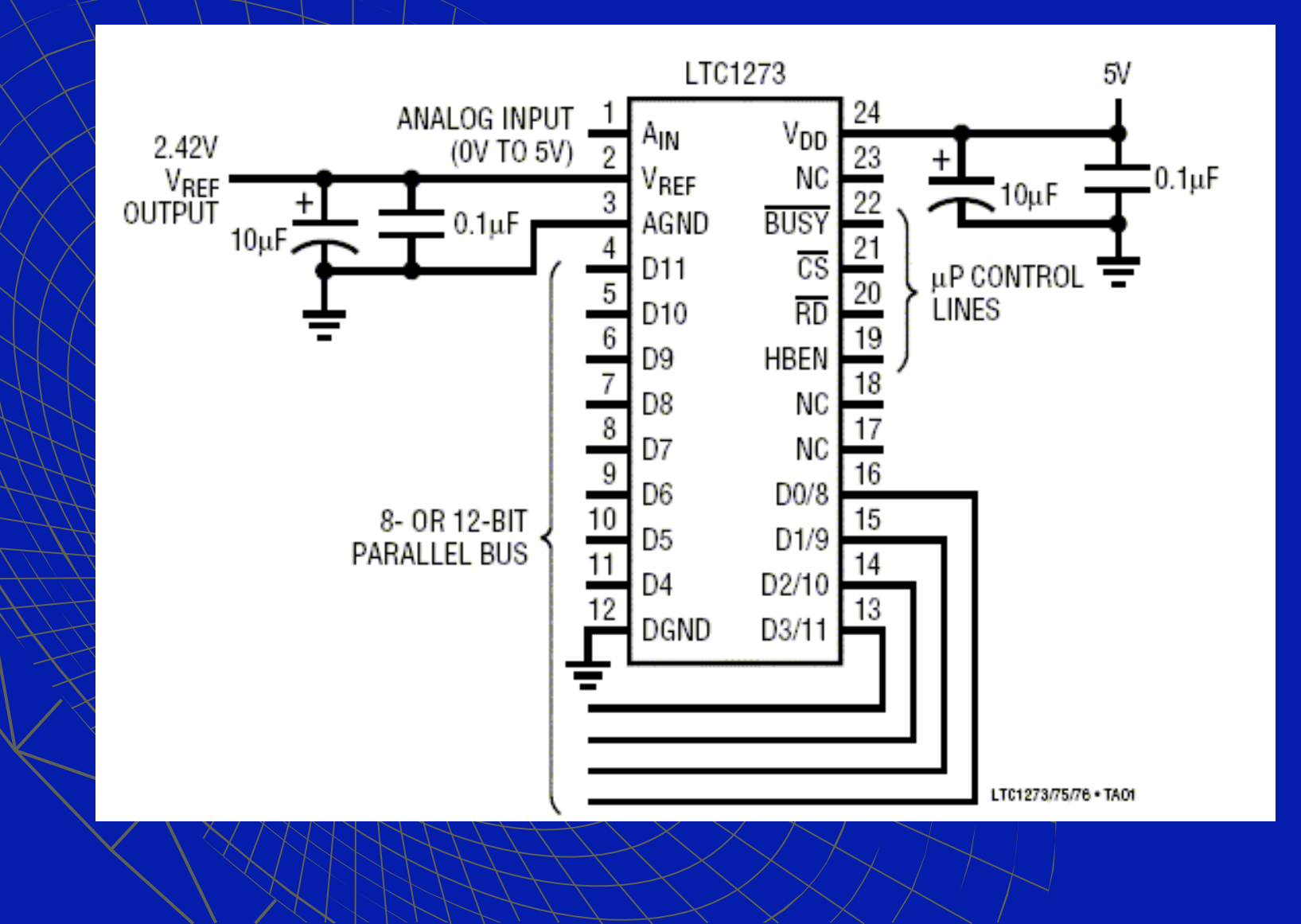

# **Analog-to-Digital Converter**

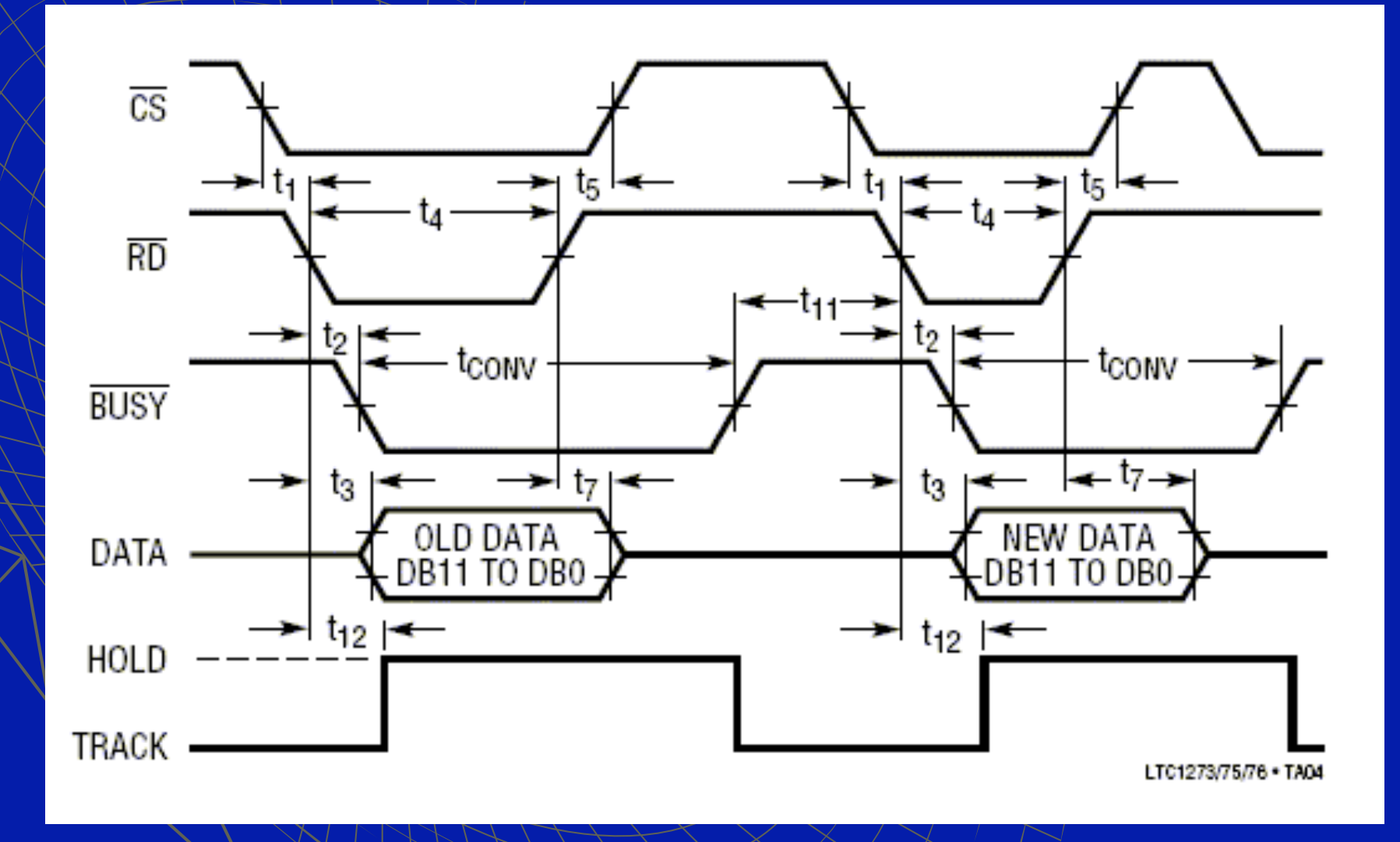

## **Analog-to-Digital Converter**

EXEC:

PULSOUT VxCSRD,20000 DO WHILE VxBUSY=0 LOOP

LOW VxCSRD DEBUG HEX1/VxD2, HEX VxD1, CR HIGH VxCSRD PAUSE 200

GOTO / EXEC

# Voltage Divider

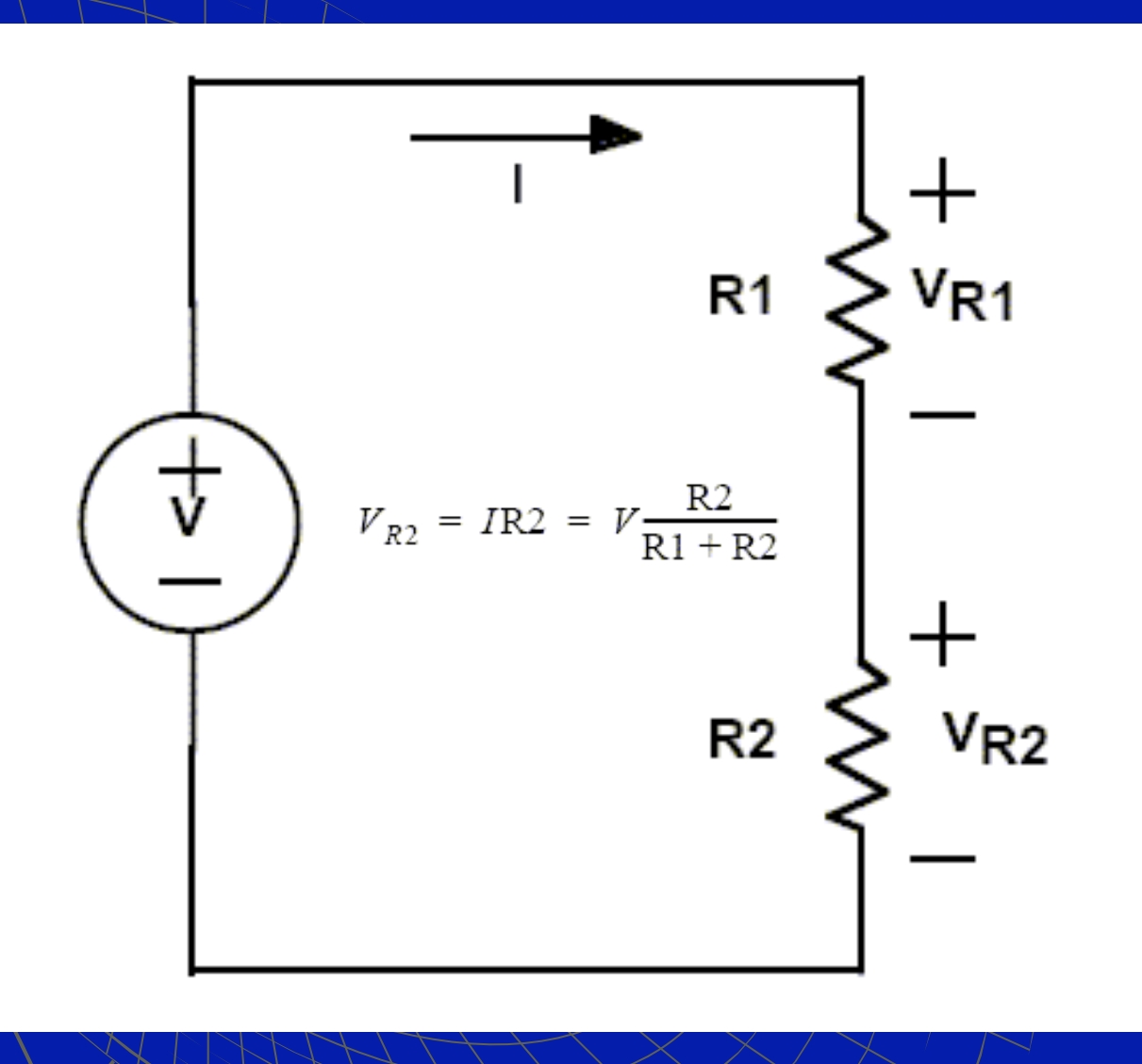

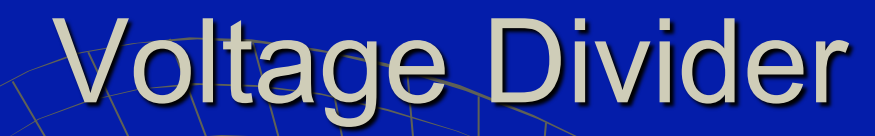

$$
V_{R2} = IR2 = V \frac{R2}{R1 + R2}
$$

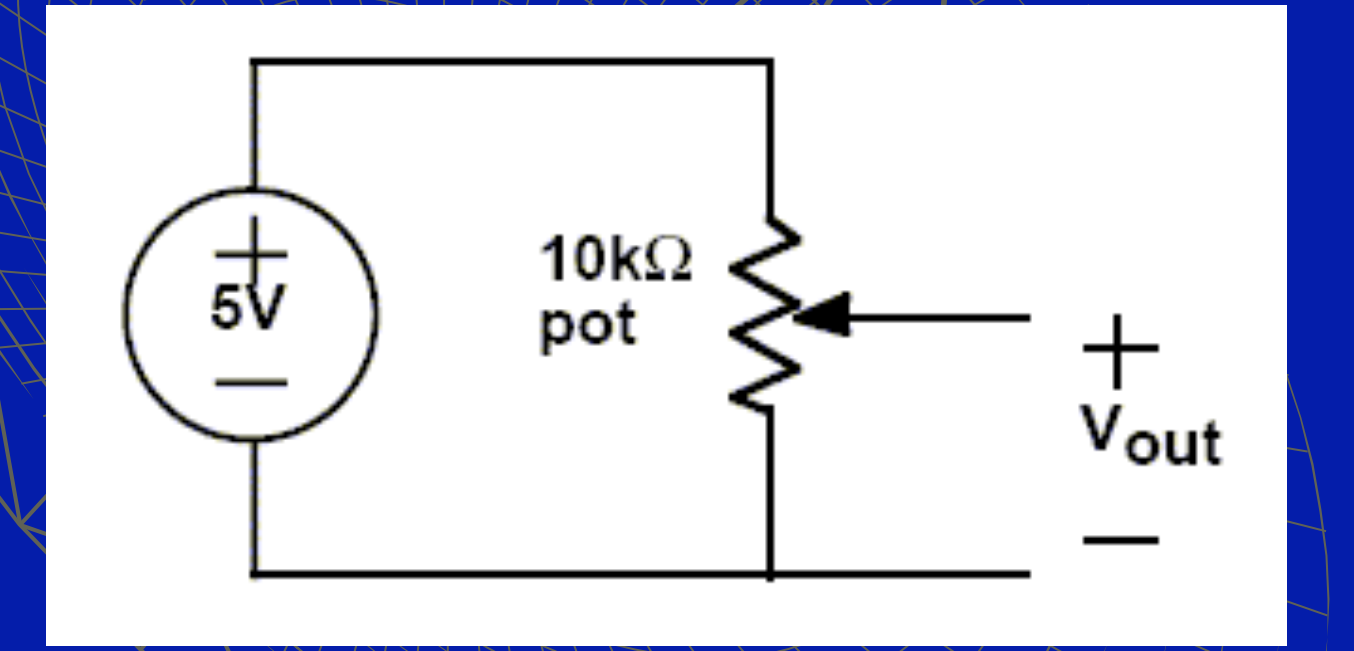

# Communication

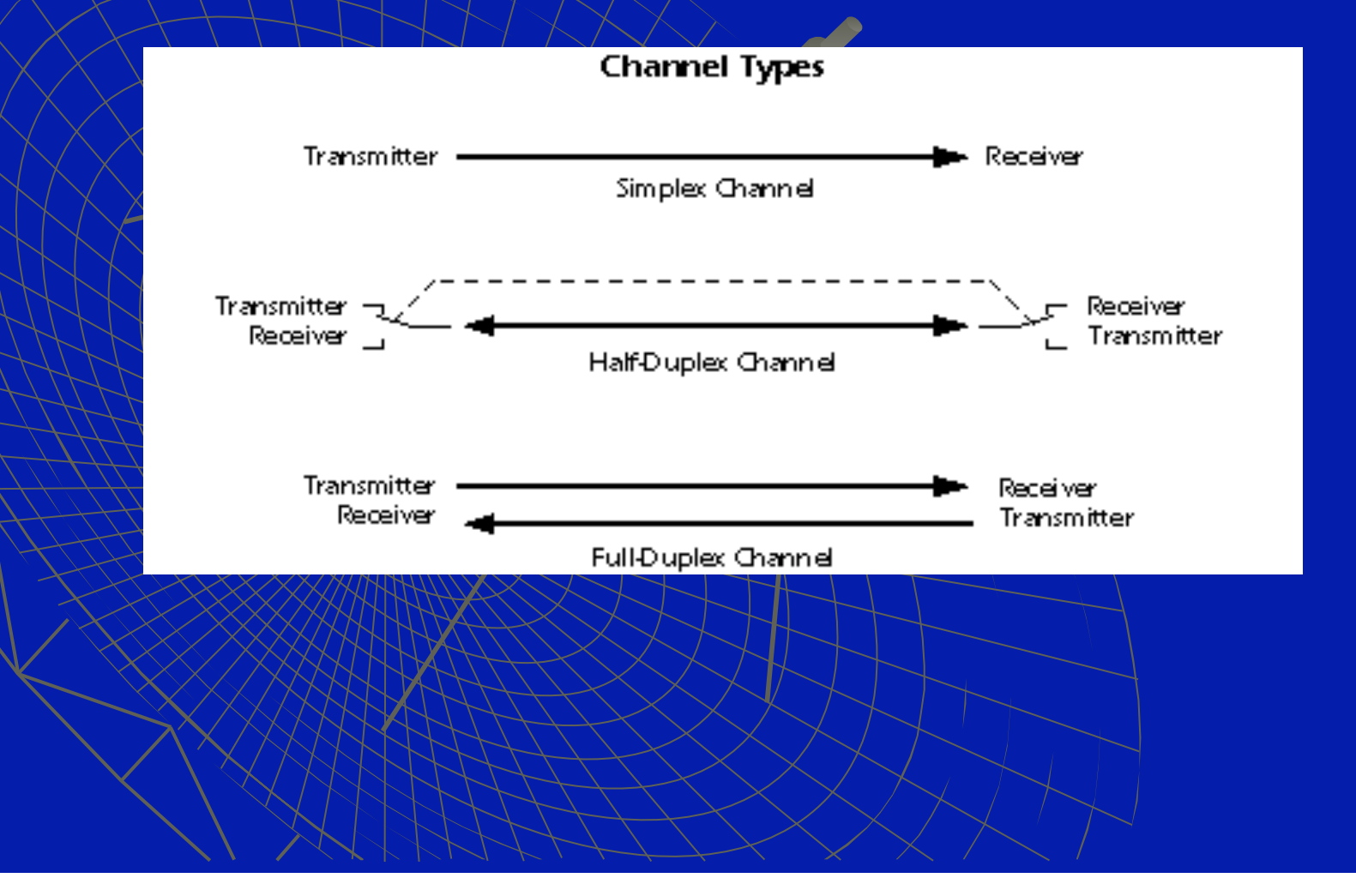

# **Communication**

RS-232

- Long Distance
- **Cow Noise**
- **Easy Cabling**
- **Cheap**

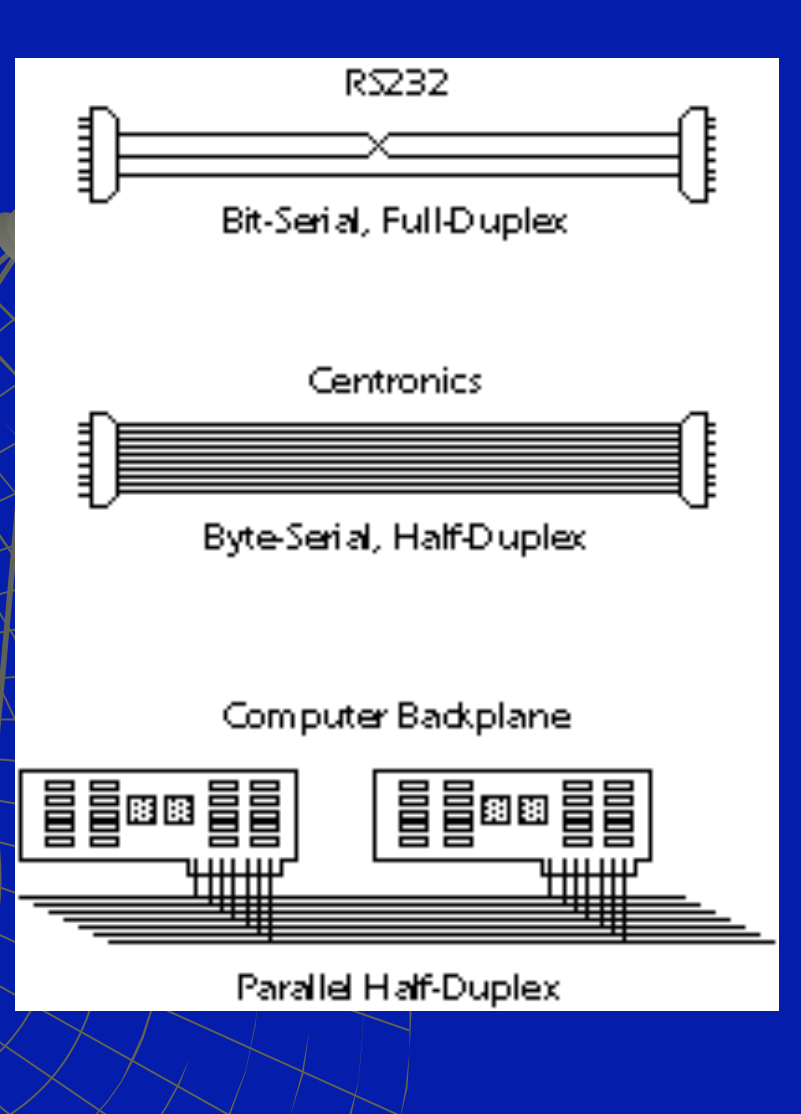

# Communication

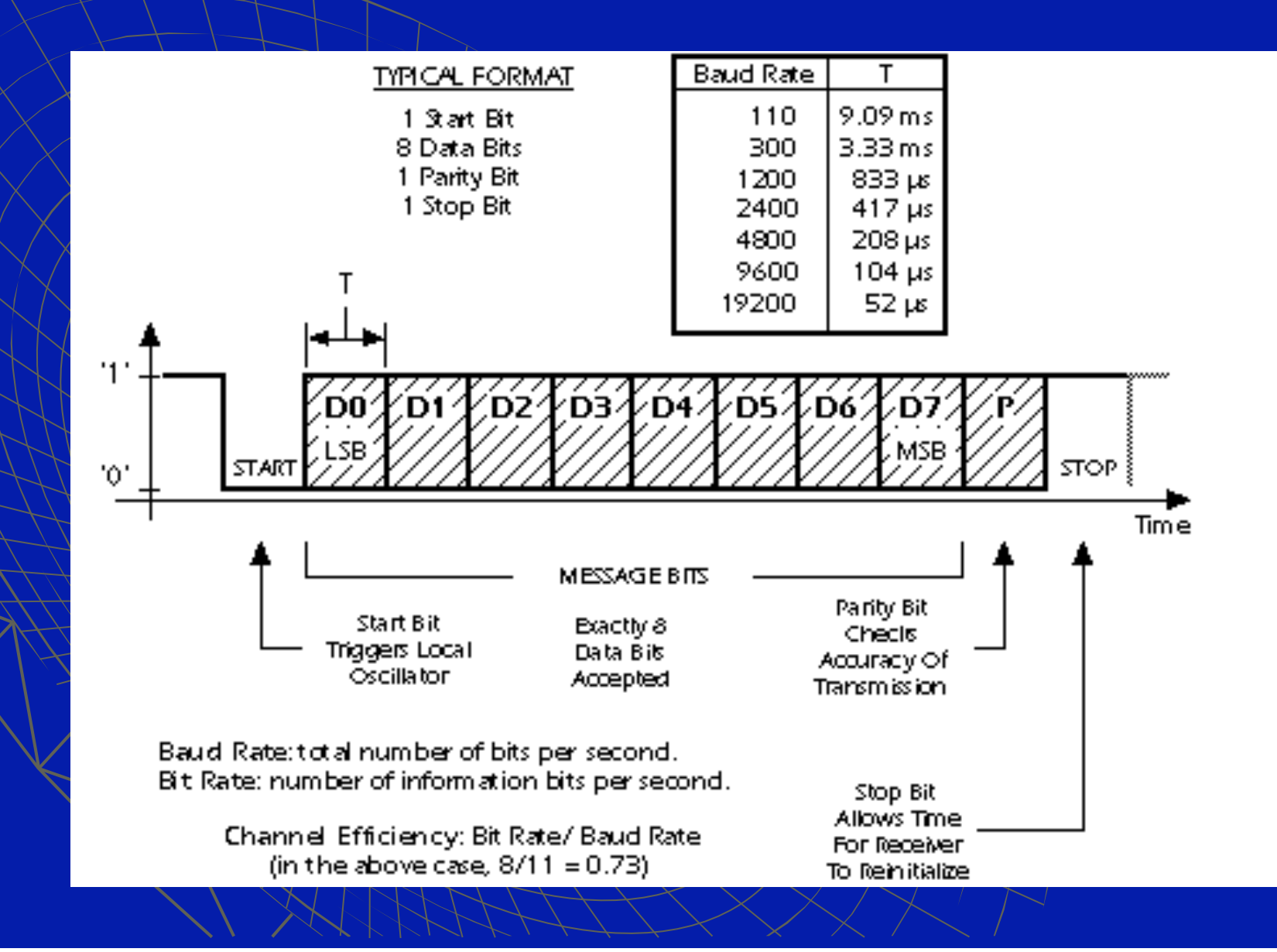

# **Data Logging**

- Connect Stamp to PC
- Start Hyper-Terminal
- Setup Protocol

x-0001.TXT - Notepad

File Edit Format View Help

Hello world...

ww.

\*\*\*

\*\*\*\*

\*\*\*\*\*

\*\*\*\*\*\* 22 22 22 22 22 22 23 \*\*\*\*\*\*\*\*

\*\*\*\*\*\*\*\*\* \*\*\*\*\*\*\*\*\*\*

Hello World...

- Start Capture Text
- Stop & Save to File

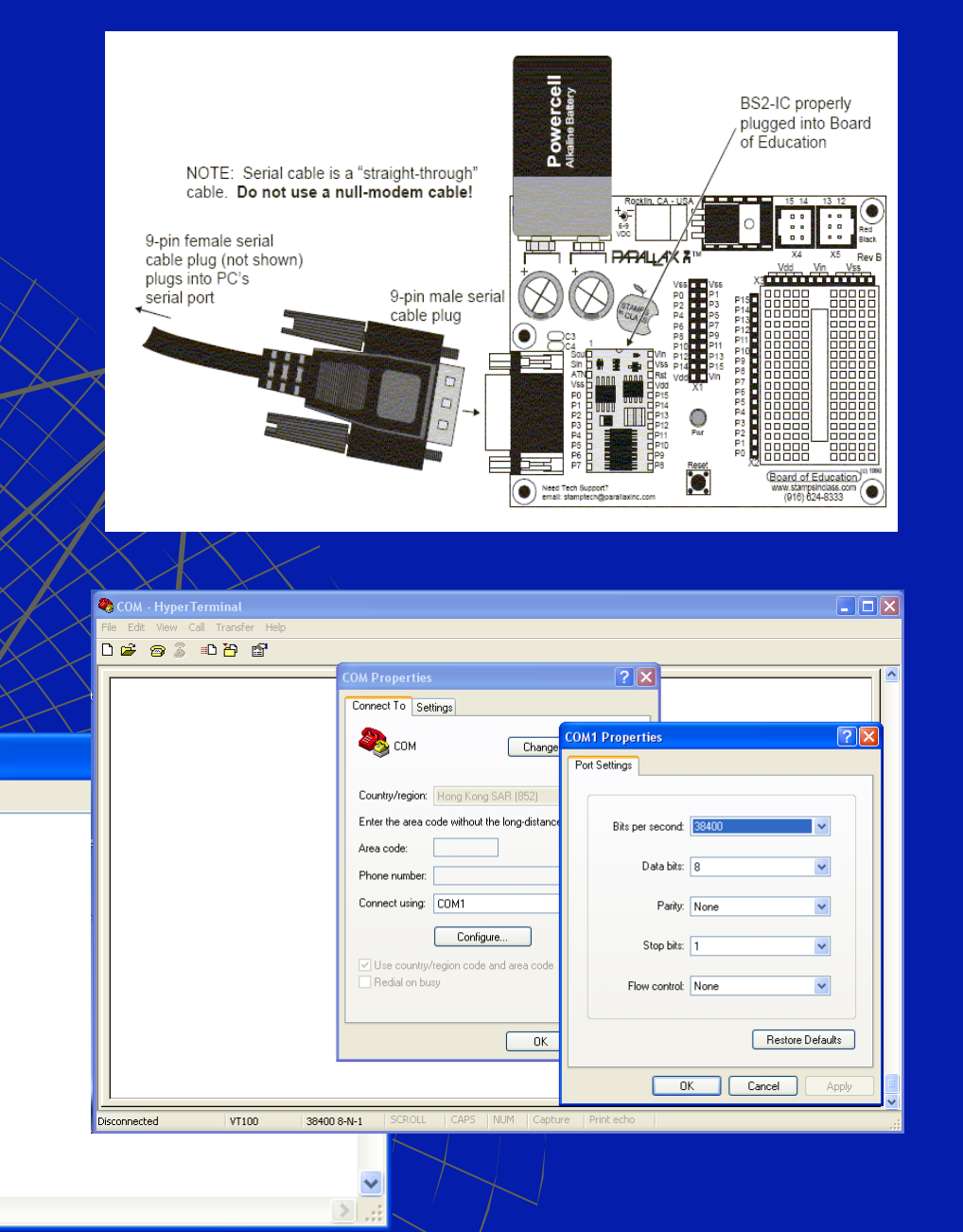

# **Processing & Plotting**

x-0002.TXT - Notepad File Edit Format View Help

 $002,006$ 004,012 005,016 006'019  $007.022$ 008.025 າດຊີດ25 01 0 031 011.034 ຳລັ່ດຂົ 043.040 014.043 015.046 046.049 017,051 01.S. 057 019.05 020,060 21.063 022.065 กวรโกคร 071.071 25.073 076.076 127 078 28,081 9. OS 030.08 031.088 I32.09I )33.09. 134´ N.QZ 035.096 036,098 037,100 038.102 039,104

- Import Data
- Post-Processing
- Define Plotting

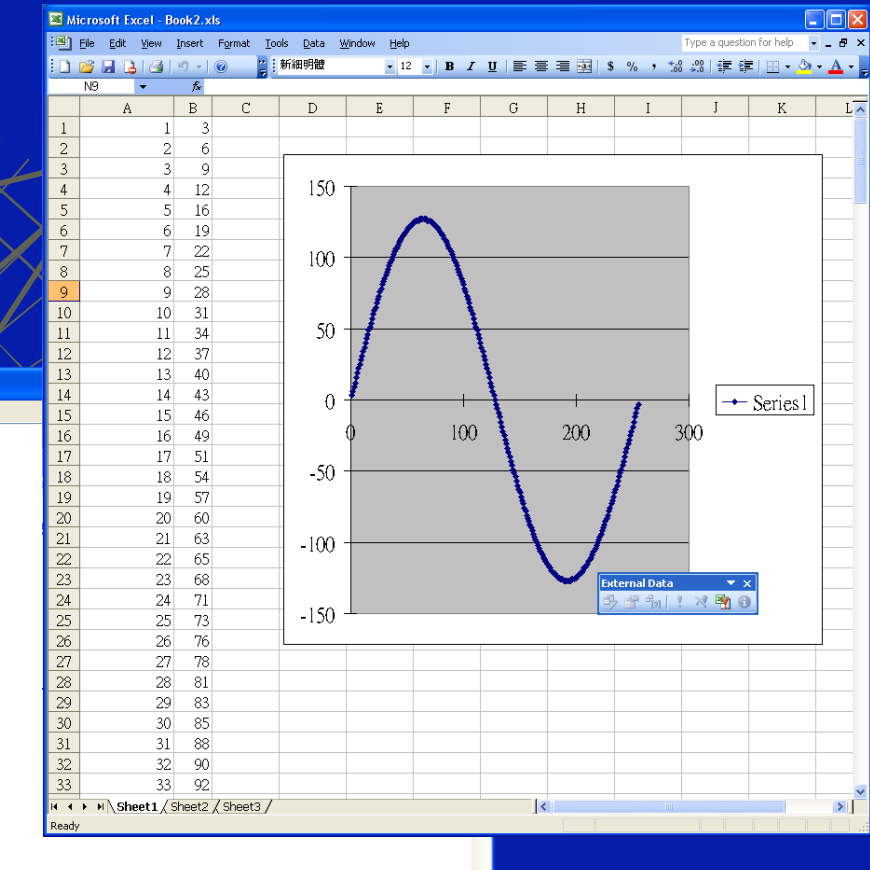

# **Components Suppliers**

#### Slide Pot

• RS www.rshongkong.com

#### $\leftarrow$  IR Sensor

- · FarnelLwww.farnell.com
- **Basic Stamp** 
	- · Parallax www.parallax.com
	- Mind Research www.mindresearch.com.hk
- General Parts
	- Welfare www.wecl.com.hk
	- IC Master www.jcmaster.com.hk
	- . Wo Hing www.wohingradio.com.hk